### *Приложение II.1*

*к ПООП по профессии/специальности 29.01.29 Мастер столярного и мебельного производства Шифр профессии/специальности*

# **РАБОЧАЯ ПРОГРАММА УЧЕБНОЙ ДИСЦИПЛИНЫ**

ОУД. 08 Информатика

**2021г.**

### **СОДЕРЖАНИЕ**

- **1. ОБЩАЯ ХАРАКТЕРИСТИКА РАБОЧЕЙ ПРОГРАММЫ УЧЕБНОЙ ДИСЦИПЛИНЫ**
- **2. СТРУКТУРА И СОДЕРЖАНИЕ УЧЕБНОЙ ДИСЦИПЛИНЫ**
- **3. УСЛОВИЯ РЕАЛИЗАЦИИУЧЕБНОЙ ДИСЦИПЛИНЫ**
- **4. КОНТРОЛЬ И ОЦЕНКА РЕЗУЛЬТАТОВ ОСВОЕНИЯ УЧЕБНОЙ ДИСЦИПЛИНЫ**

# **1. ОБЩАЯ ХАРАКТЕРИСТИКА РАБОЧЕЙ ПРОГРАММЫ УЧЕБНОЙ ДИСЦИПЛИНЫ**

ОУДП 08. Информатика

### **1.1. Место дисциплины в структуре основной образовательной программы:**

Учебная дисциплина ОУДП 08. Информатика является дополнительной дисциплиной по выбору обучающихся общеобразовательного цикла примерной основной образовательной программы в соответствии с ФГОС по профессии 29.01.29 Мастер столярного и мебельного производства

Учебная дисциплина ОУДП 08. Информатика обеспечивает формирование профессиональных и общих компетенций по всем видам деятельности ФГОС по профессии 29.01.29 Мастер столярного и мебельного производства.

Особое значение дисциплина имеет при формировании и развитии ОК.

| В рамках программы учебной дисциплины обучающимися осваиваются умения и знания |                         |                                      |
|--------------------------------------------------------------------------------|-------------------------|--------------------------------------|
| Код                                                                            | Умения                  | Знания                               |
| ПК, ОК                                                                         |                         |                                      |
| <b>OK.01</b>                                                                   | - распознавать задачу   | - актуальный профессиональный и      |
| Выбирать способы                                                               | и/или проблему в        | социальный контекст, в котором       |
| решения задач                                                                  | профессиональном        | приходится работать и жить;          |
| профессиональной                                                               | и/или социальном        | - основные источники информации и    |
| деятельности,                                                                  | контексте;              | ресурсы для решения задач и проблем  |
| применительно к                                                                | - анализировать задачу  | в профессиональном и/или социальном  |
| различным                                                                      | и/или проблему и        | контексте;                           |
| контекстам                                                                     | выделять её составные   | - алгоритмы выполнения работ в       |
|                                                                                | части;                  | профессиональной и смежных           |
|                                                                                | - определять этапы      | областях;                            |
|                                                                                | решения задачи;         | - методы работы в профессиональной и |
|                                                                                | - ВЫЯВЛЯТЬ И            | смежных сферах;                      |
|                                                                                | эффективно искать       | - структуру плана для решения задач; |
|                                                                                | информацию,             | - порядок оценки результатов         |
|                                                                                | необходимую для         | решения задач профессиональной       |
|                                                                                | решения задачи и/или    |                                      |
|                                                                                | проблемы;               | деятельности                         |
|                                                                                |                         |                                      |
|                                                                                | - составить план        |                                      |
|                                                                                | действия;               |                                      |
|                                                                                | - определить            |                                      |
|                                                                                | необходимые ресурсы;    |                                      |
|                                                                                | - владеть актуальными   |                                      |
|                                                                                | методами работы в       |                                      |
|                                                                                | профессиональной и      |                                      |
|                                                                                | смежных сферах;         |                                      |
|                                                                                | - реализовать           |                                      |
|                                                                                | составленный план;      |                                      |
|                                                                                | - оценивать результат и |                                      |
|                                                                                | последствия своих       |                                      |
|                                                                                | действий                |                                      |
|                                                                                | (самостоятельно или с   |                                      |
|                                                                                | помощью наставника)     |                                      |
| OK.02                                                                          | - определять задачи для | - номенклатура информационных        |
| Осуществлять                                                                   | поиска информации;      | источников, применяемых в            |
| поиск, анализ и                                                                | - определять            | профессиональной деятельности;       |

**1.2. Цель и планируемые результаты освоения дисциплины:** 

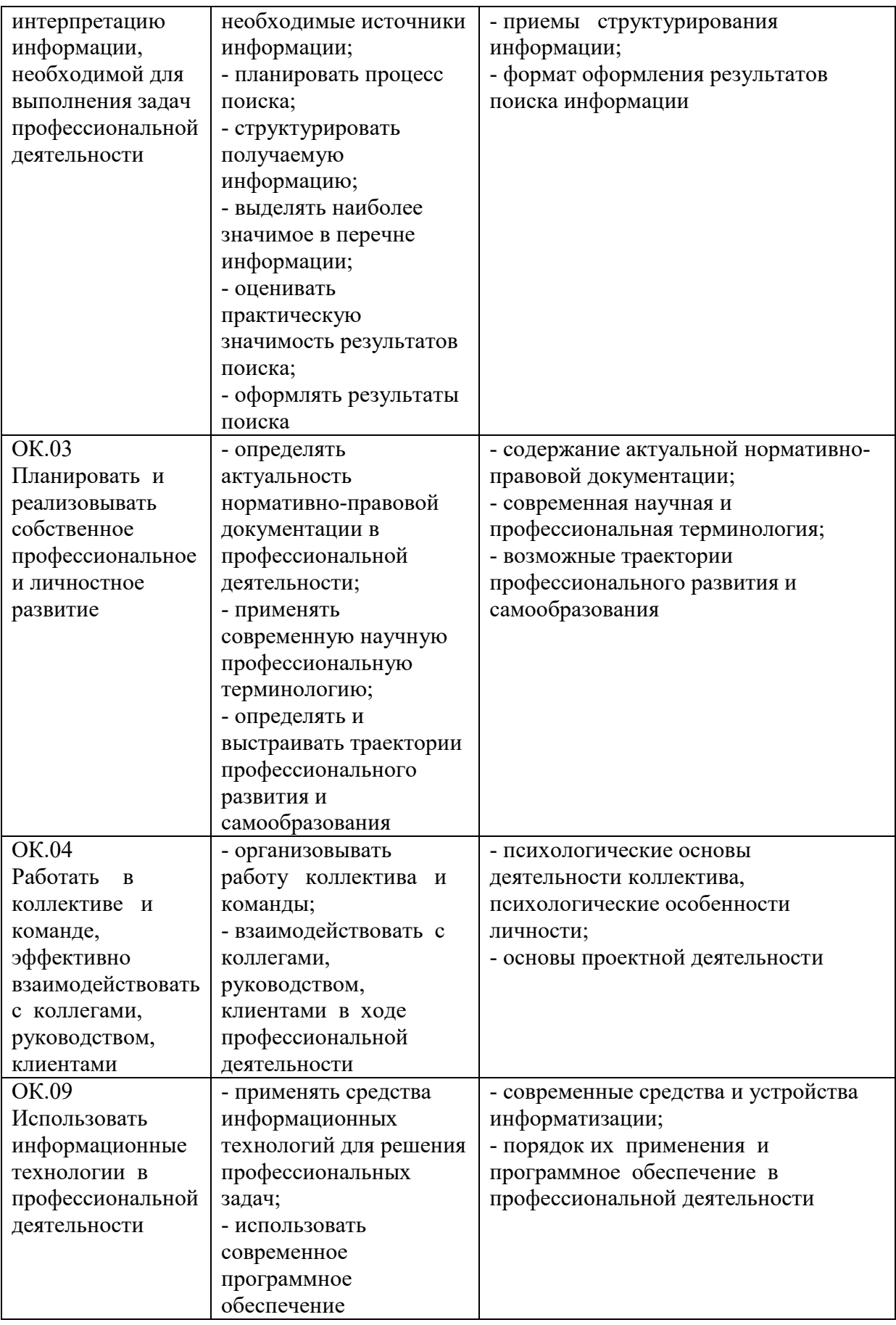

# **2. СТРУКТУРА И СОДЕРЖАНИЕ УЧЕБНОЙ ДИСЦИПЛИНЫ**

### **2.1. Объем учебной дисциплины и виды учебной работы**

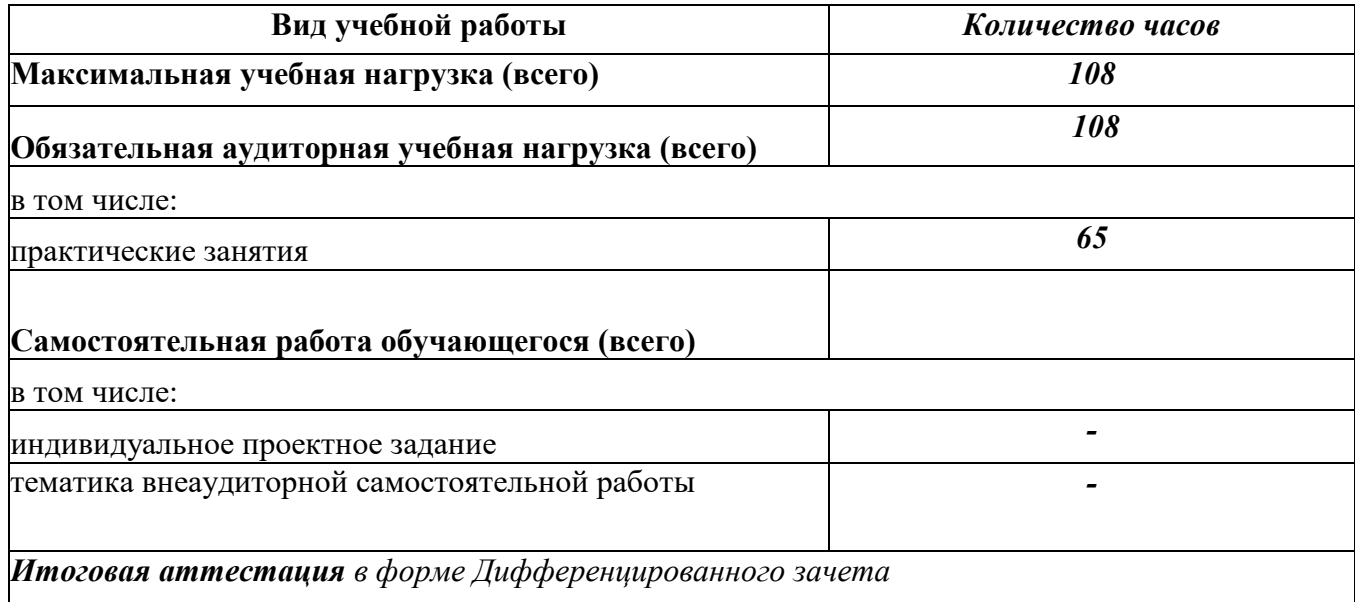

#### **Наименование разделов и тем Содержание учебного материала и формы организации деятельности обучающихся Объем часов Коды компетенций, формированию которых способствует элемент программы 1 2 3 4** Введение (2 ч.) 1-1 Правила техники безопасности и гигиенические рекомендации при использовании средств ИКТ.  $1$  OK.01 - OK.04. ОК.09. 2-2 Роль информационной деятельности в современном обществе: экономической, социальной, культурной, образовательной сферах. 1 **Раздел 1. Информационная деятельность человека (13 ч.)** Тема1.1 Информационная деятельность человека (8 ч . ) 3-1 Основные этапы развития информационного общества. 1 ОК.01 - ОК.04, ОК.09. 4-2 Основные этапы развития информационного общества. 1 5-3 Этапы развития технических средств и информационных ресурсов. 1 6-4 Этапы развития технических средств и информационных ресурсов. <sup>1</sup> 7-5 **Практическая работа №1** Информационные ресурсы общества. **1** 8-6 **Практическая работа №2** Образовательные информационные ресурсы. **1** 9-7 **Практическая работа №3** Работа с программным обеспечением. **1** 10-8 **Практическая работа №4** Инсталляция программного обеспечения (в соответствии с техническим направлением профессиональной деятельности), его использование и обновление. **1** Тема1.2 Виды профессиональной информационной деятельности (5ч.) 11-9 Виды профессиональной информационной деятельности человека с использованием технических средств и информационных ресурсов (в соответствии с техническим направлением профессиональной деятельности). 1 ОК.01 - ОК.04, ОК.09. 12-10 Стоимостные характеристики информационной деятельности. 1

# **2.2. Тематический план и содержание учебной дисциплины Информатика**

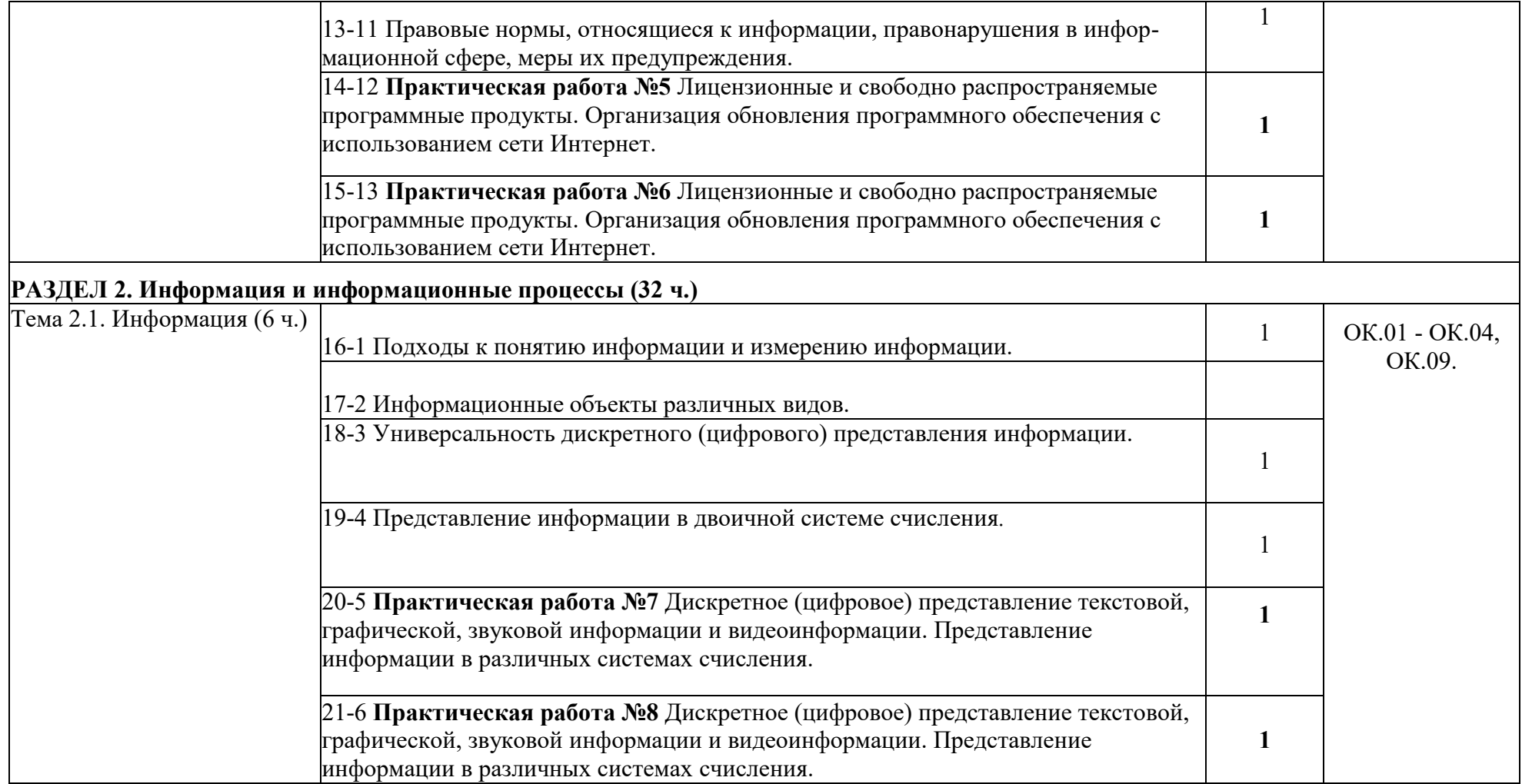

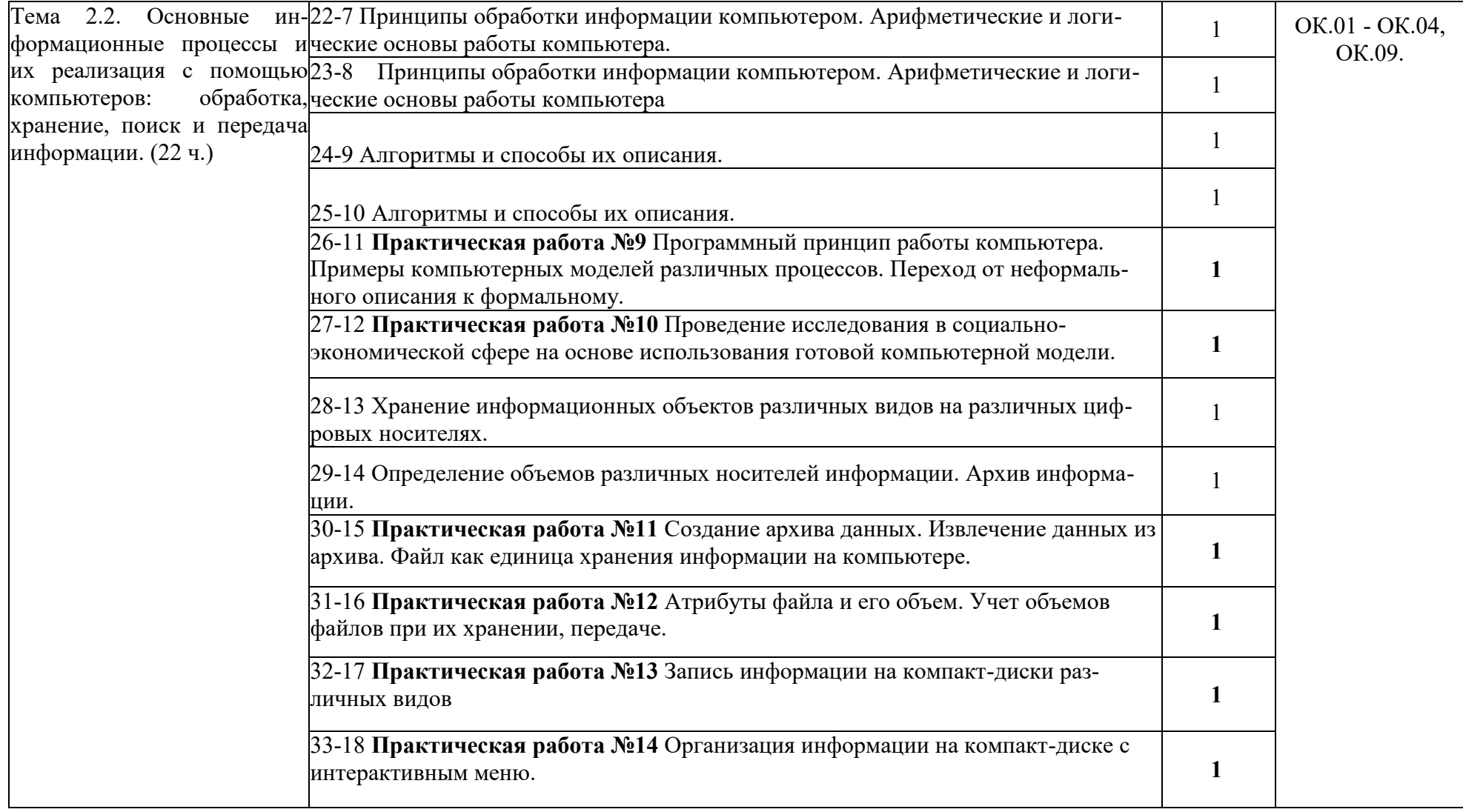

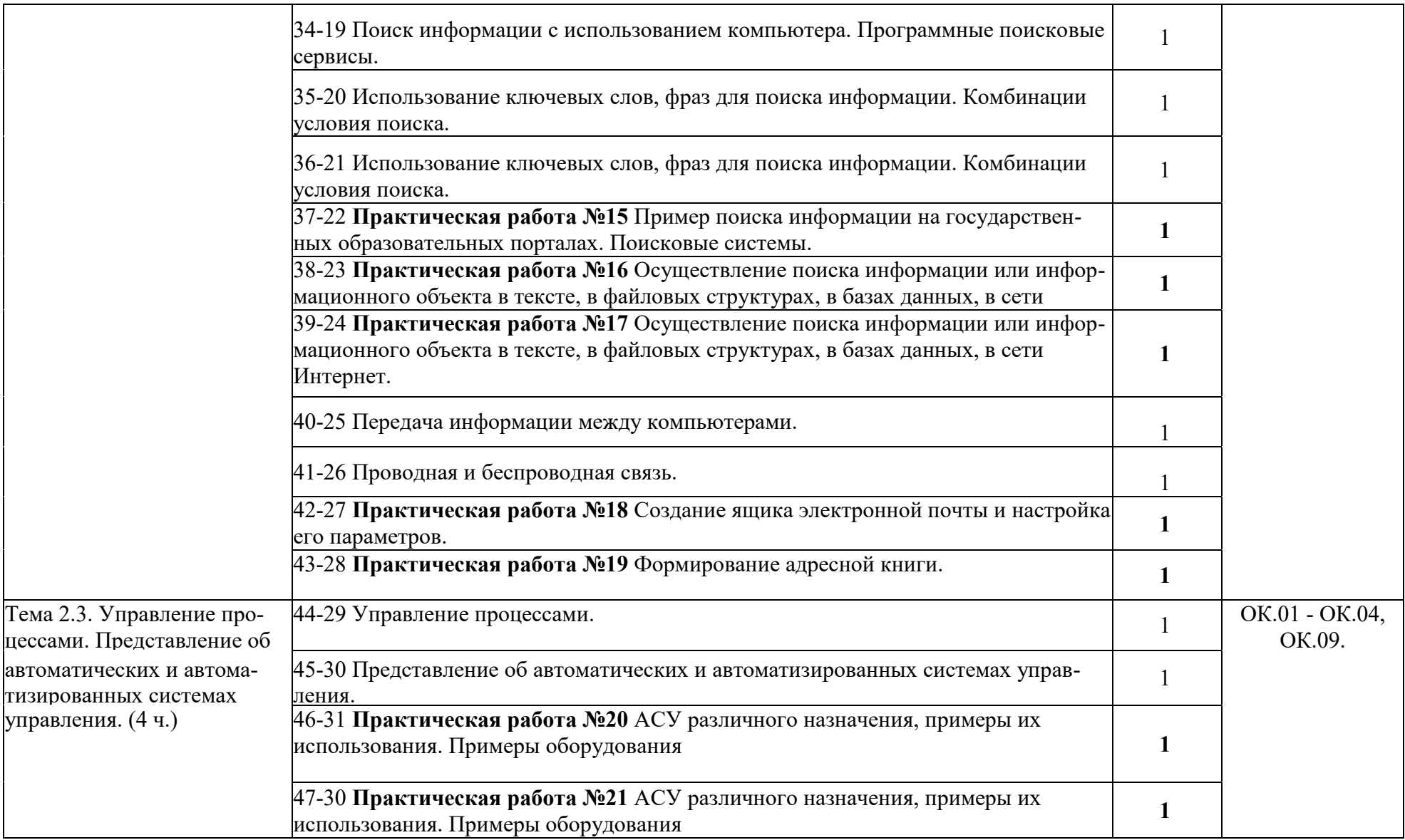

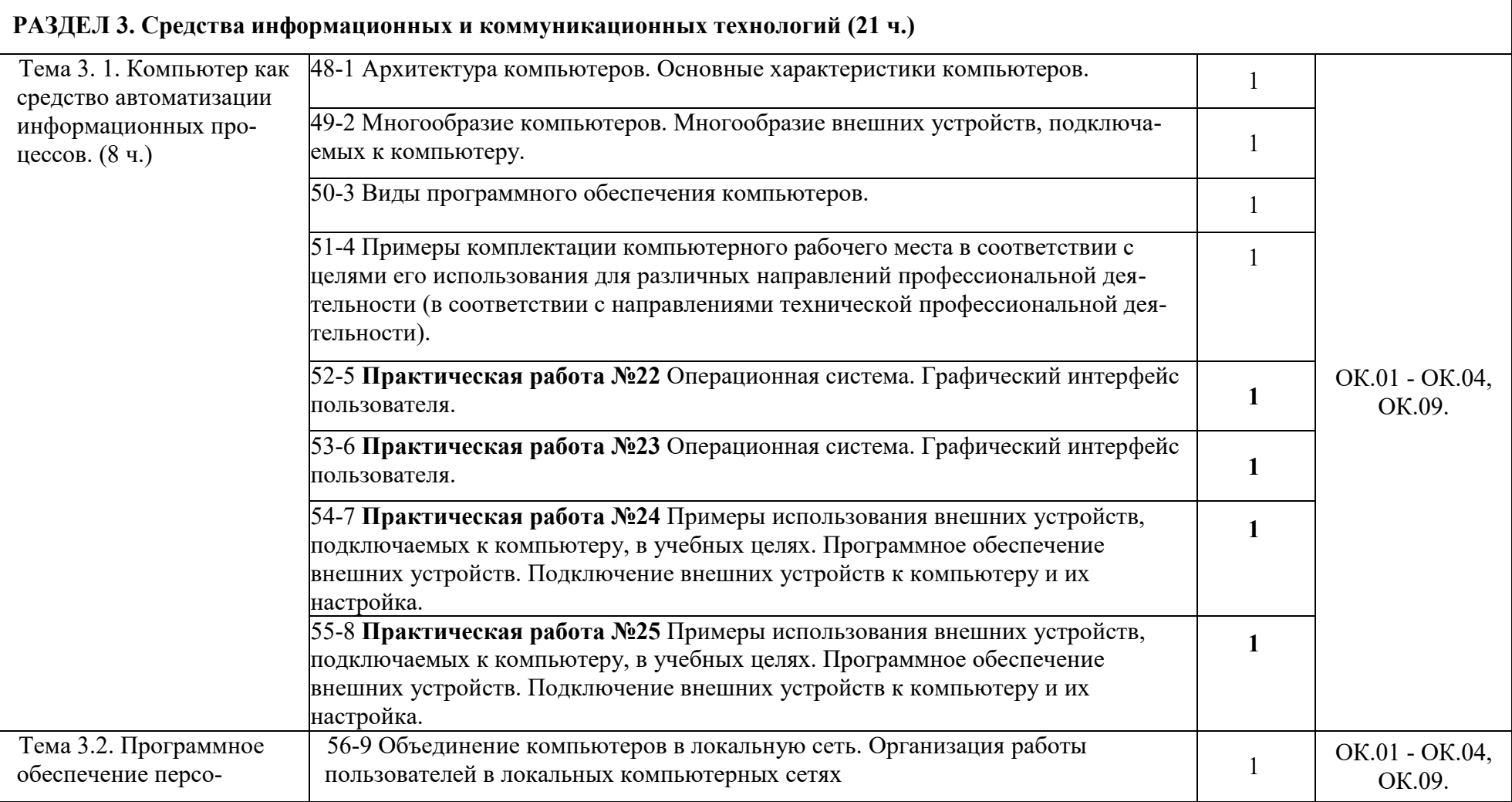

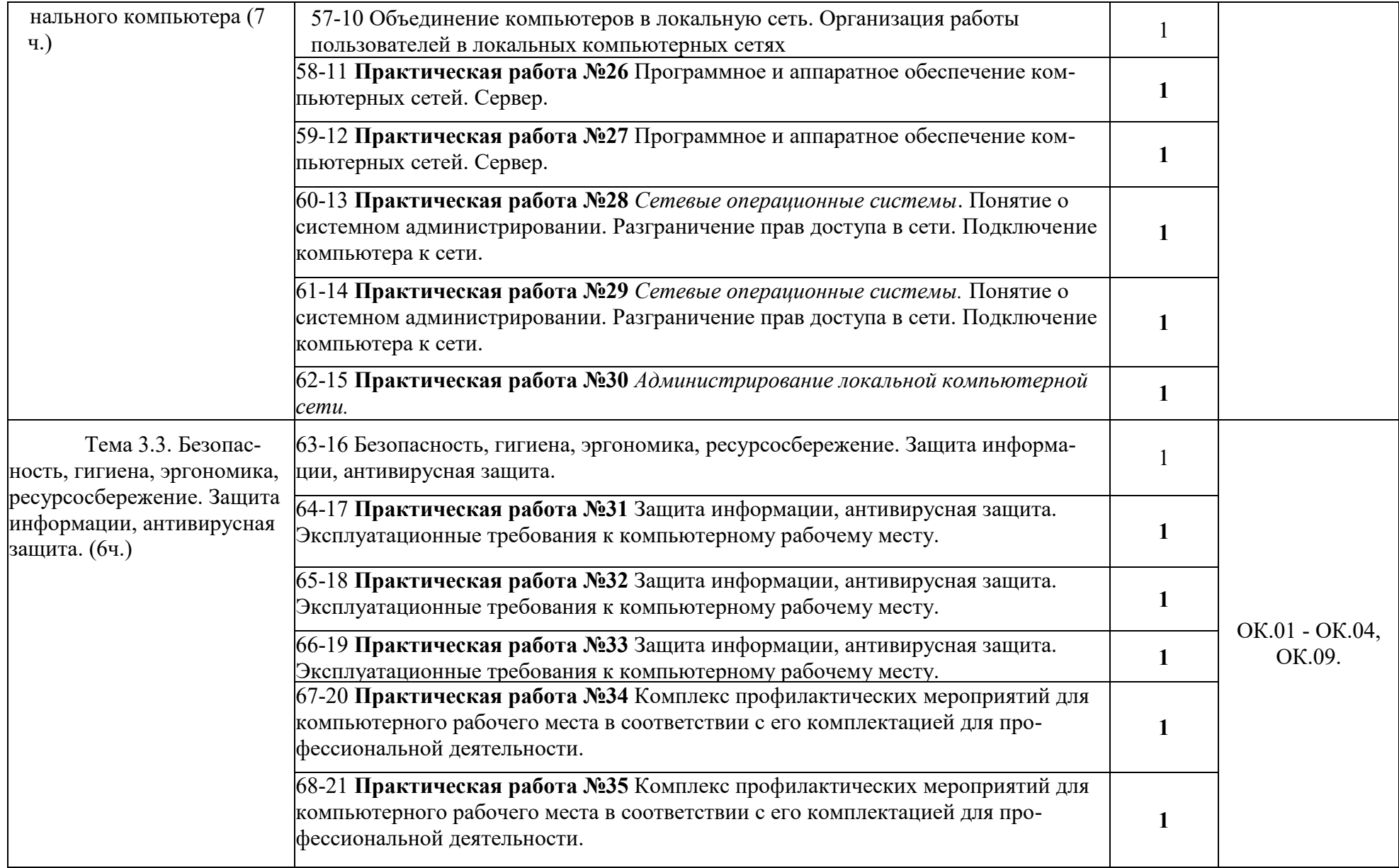

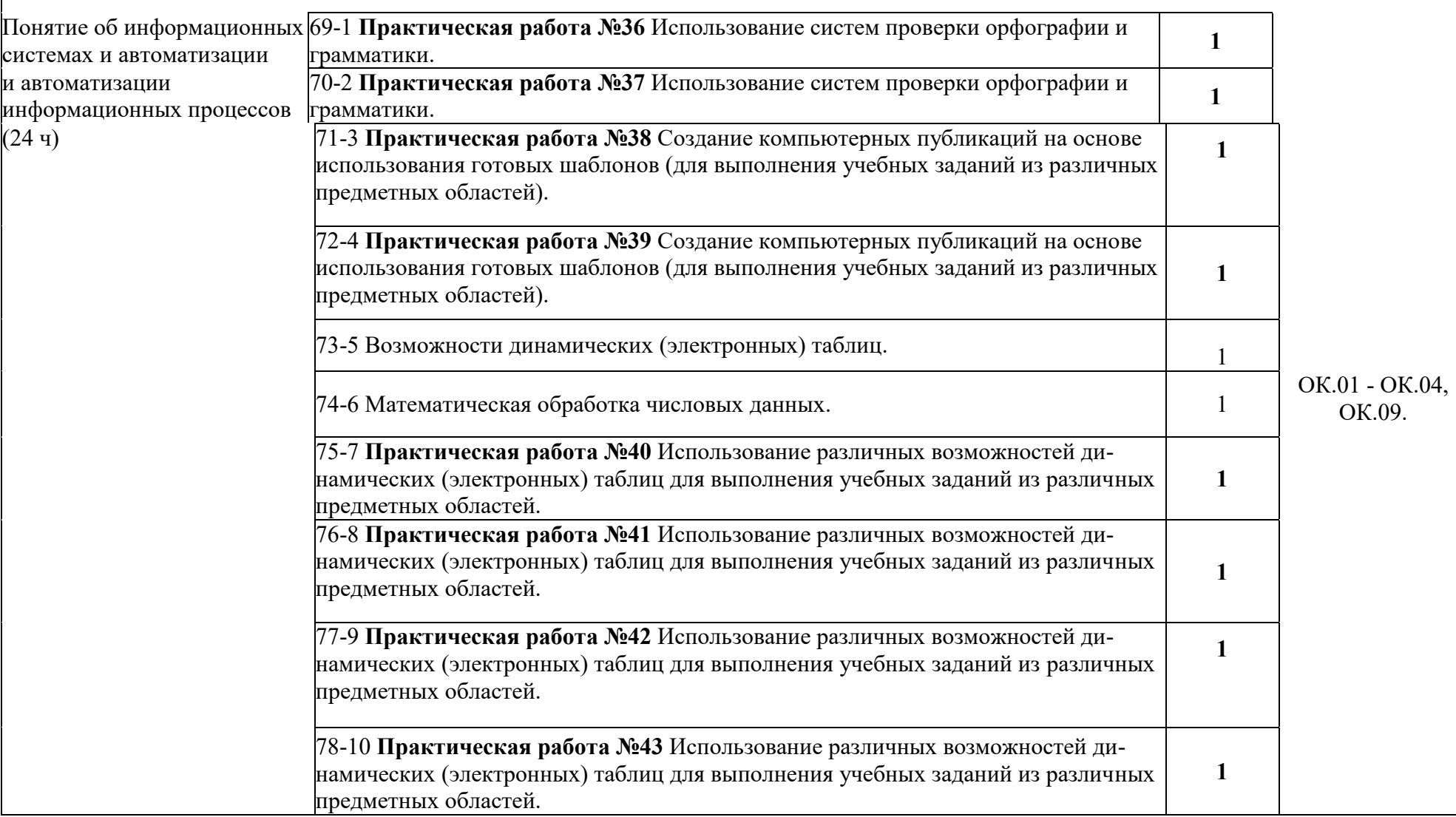

# **РАЗДЕЛ 4. Технология создания и преобразования информационных объектов (24 ч.)**

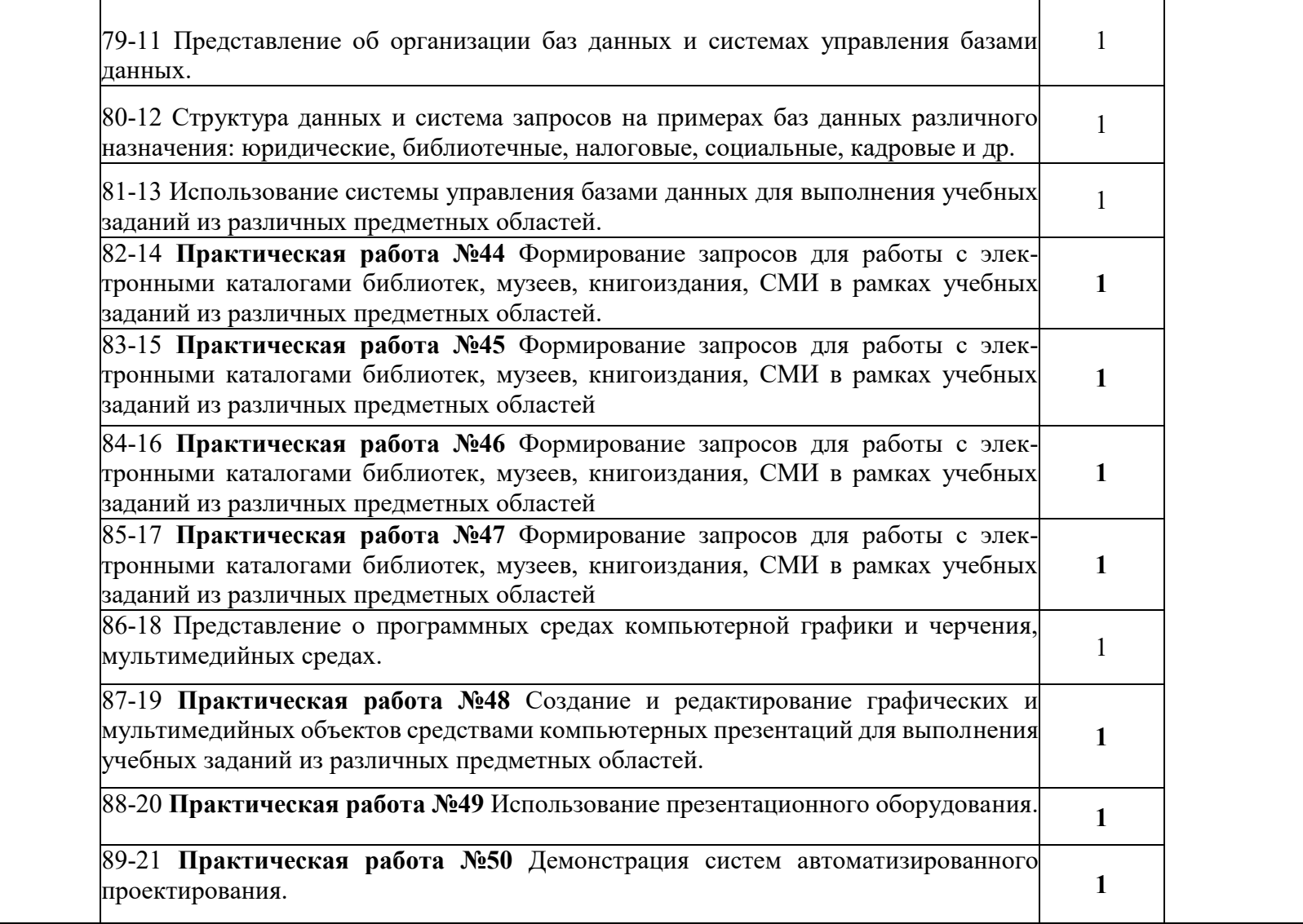

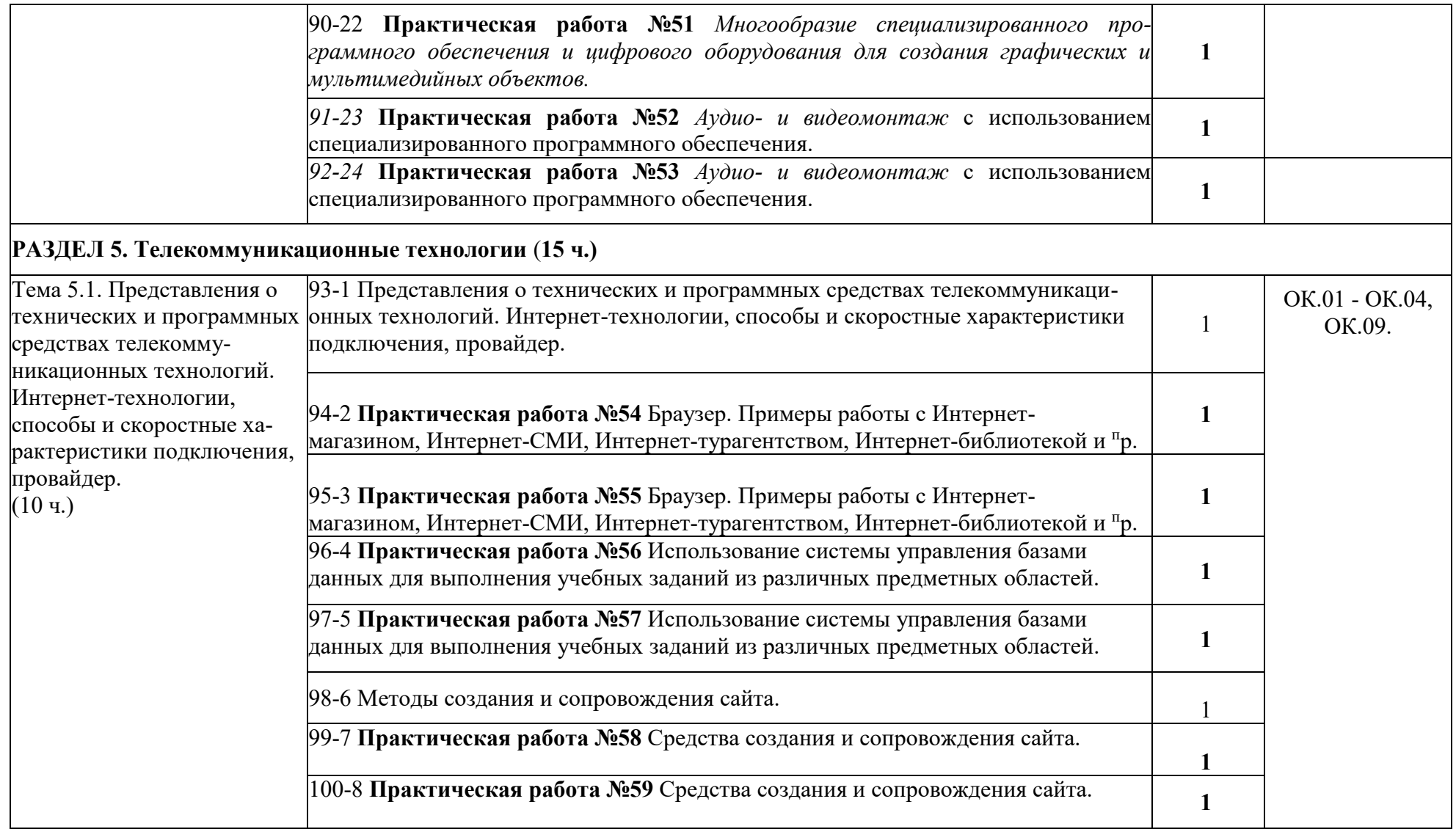

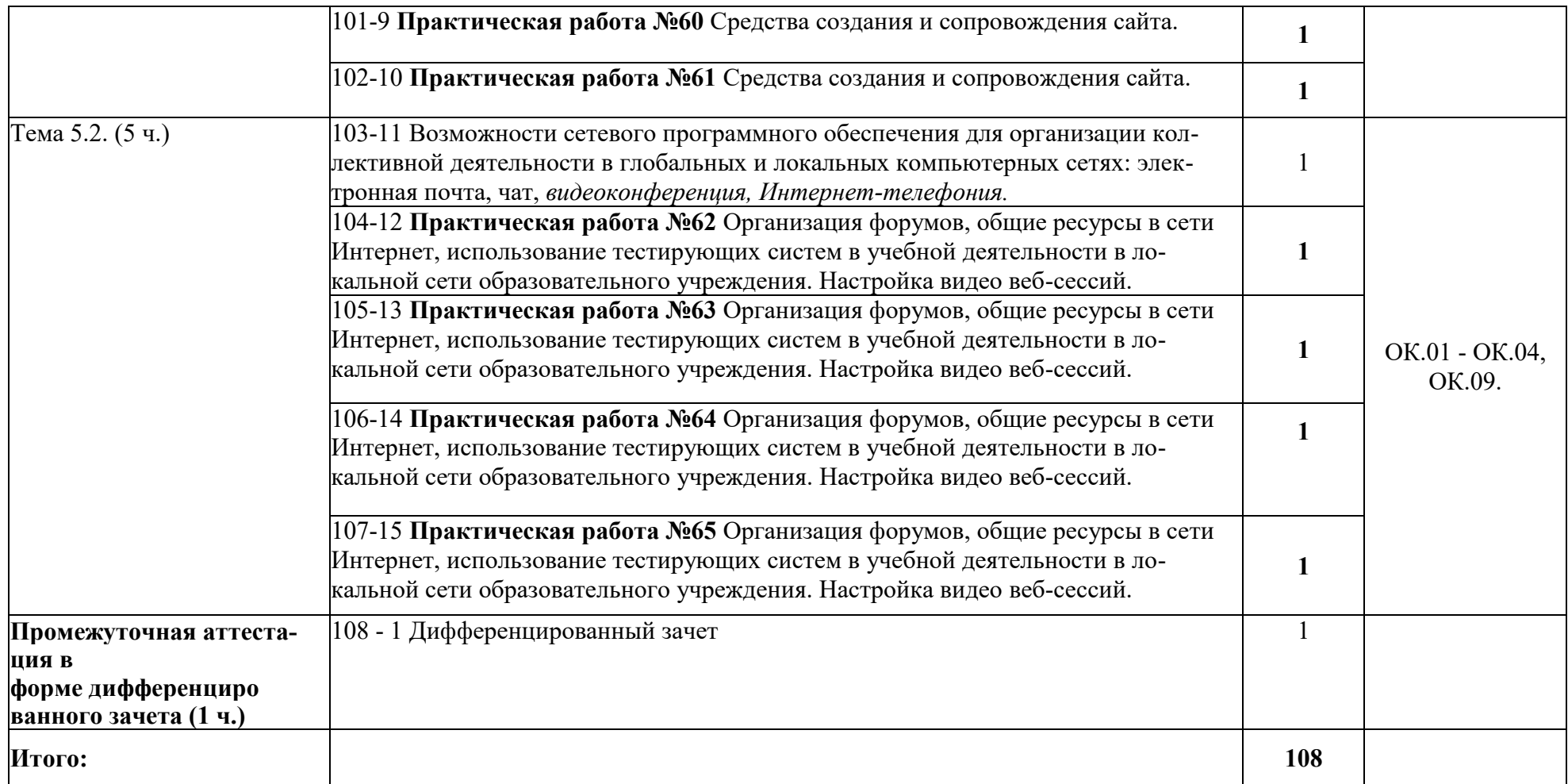

### **3. УСЛОВИЯ РЕАЛИЗАЦИИ ПРОГРАММЫ УЧЕБНОЙ ДИСЦИПЛИНЫ**

### **3.1. Для реализации программы учебной дисциплины должны быть предусмотрены следующие специальные помещения:**

Кабинет *«*Информатика и ИКТ»,

Оснащенный оборудованием:

- компьютер с мультимедиа проектором;

- экран (на штативе или навесной);

- стол для проектора;
- обычный, или графический, планшет беспроводное оборудование для ввода информации;

- дистанционная клавиатура, которую учитель или ученики могут использовать для ввода текста в компьютер с любого места в кабинете;

- дистанционная мышь — беспроводное устройство для управления компьютером из любой точки класса;

- планшет для ПК, который позволяет осуществить беспроводное соединение в целях передачи данных проектору из любой точки класса;

- устройства для голосования, которые позволяют учителю задавать вопросы и получать ответы на вопросы от учеников в электронном виде, результаты голосования мгновенно отображаются на интерактивной доске;

- специальное устройство диджитайзер — накладной проектор, которым можно увеличивать непроницаемые объекты;

- программно-аппаратное оборудование для проведения видеоконференции — компьютер с Webкамерой, видеокамера, специальное ПО;

Техническими средствами обучения:

- Компакт-диски с электронными учебниками и обучающими программами;

интерактивная доска;

- комплект лицензионного программного обеспечения, инструментальные системы и комплексы, электронные средства учебного и образовательного назначения для проведения занятий; - цифровые базы данных, видео или аудиозаписи для уроков и др.

**3.2. Информационное обеспечение реализации программы**

Для реализации программы библиотечный фонд образовательной организации должен иметь печатные и/или электронные образовательные и информационные ресурсы, рекомендуемых для использования в образовательном процессе

### **3.2.1. Печатные издания**

### **1. Для обучающихся**

Электронная библиотека. Информатика. Цветкова М.С., Хлобыстова И.Ю.– 1-е изд. — 2017.

### **2. Для преподавателей**

- Конституция Российской Федерации (принята всенародным голосованием12.12.1993) (с учетом поправок, внесенных Законами РФ о поправках к Конституции РФ от 30.12.2008 N 6-ФКЗ, от 30.12.2008 N 7-ФКЗ) // СЗ РФ.

- 2009. - N 4. - Ст. 445

- Об образовании в Российской Федерации: федер. закон от 29.12. 2012 № 273-ФЗ (в ред. Федеральных законов от 07.05.2013 № 99-ФЗ, от 07.06.2013 № 120-ФЗ, от 02.07.2013 № 170-ФЗ, от 23.07.2013 № 203-ФЗ, от 25.11.2013

№ 317-ФЗ, от 03.02.2014 № 11-ФЗ, от 03.02.2014 № 15-ФЗ, от 05.05.2014

№ 84-ФЗ, от 27.05.2014 № 135-ФЗ, от 04.06.2014 № 148-ФЗ, с изм.,

внесенными Федеральным законом от 04.06.2014 № 145-ФЗ, в ред. от03.07.2016, с изм. от 19.12.2016.)

- Федеральный государственный образовательный стандарт среднего (полного) общего образования, утвержденный приказом Минобрнауки России 17 мая 2012 г. № 413, Зарегистрировано в Минюсте РФ 07.06.2012 №24480.
- Приказ Минобрнауки России от 29 декабря 2014 г. № 1645 « О внесении изменений в приказ Министерства образования и науки Российской Федерации от 17 мая 2012 г. № 413 «Об утверждении федерального государственного образовательного стандарта среднего (полного) общего образования».
- Приказ Министерства образования и науки РФ от 31 декабря 2015 г. N 1578 "О внесении изменений в федеральный государственный образовательный стандарт среднего общего образования, утвержденный приказом Министерства образования и науки Российской Федерации от 17мая 2012 г. N413"
- Цветкова М.С. Информатика : учеб. для студ. учреждений сред. проф. образования / М.С. Цветкова, И.Ю. Хлобыстова. – М. : Издательский центр «Академия» , 2017. – 352 с. :ил., [8] c. цв. вкл.

### **3.2.2. Электронные издания (электронные ресурсы)**

- <https://www.book.ru/> ЭБС для учебных заведений ВО и СПО, научных и массовых библиотек — book.ru © 2010–2020
- [http://fcior.edu.ru](http://fcior.edu.ru/catalog/meta/4/mc/discipline%20OO/mi/6/p/page.html) Федеральный центр информационно-образовательных ресурсов (ФЦИОР)
- <http://school-collection.edu.ru/> Единая коллекция цифровых образовательных ресурсов
- <http://www.intuit.ru/studies/courses> открытые Интернет-курсы «Интуит» по курсу «Информатика»
- <http://lms.iite.unesco.org/> Открытые электронные курсы «ИИТО ЮНЕСКО» по информационным технологиям
- <http://ru.iite.unesco.org/publications/> открытая электронная библиотека «ИИТО ЮНЕСКО» по ИКТ в образовании
- <http://www.megabook.ru/> [Мегаэнциклопедия](http://www.megabook.ru/index.asp) Кирилла и Мефодия, [разделы «Н](http://www.megabook.ru/index.asp)аука / Математика. Кибернетика» и «Техника/ Компьютеры и Интернет»
- [http://www.ict.edu.ru](http://www.ict.edu.ru/) Портал «Информационно-коммуникационные технологии в образовании»
- <http://digital-edu.ru/> справочник образовательных ресурсов «Портал цифрового образования»
- <http://window.edu.ru/> Единое окно доступа к образовательным ресурсам Российской Федерации

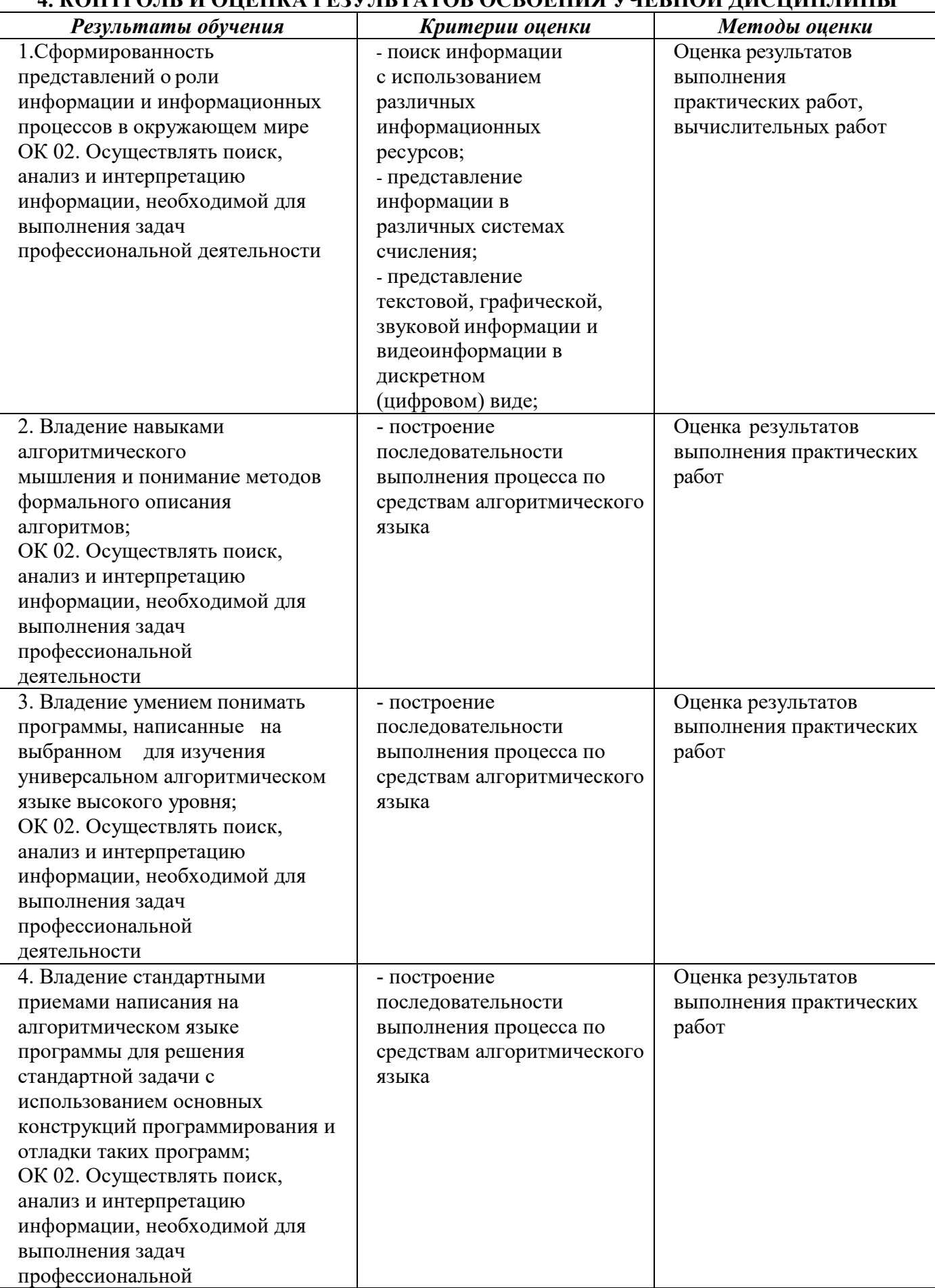

# **4. КОНТРОЛЬ И ОЦЕНКА РЕЗУЛЬТАТОВ ОСВОЕНИЯ УЧЕБНОЙ ДИСЦИПЛИНЫ**

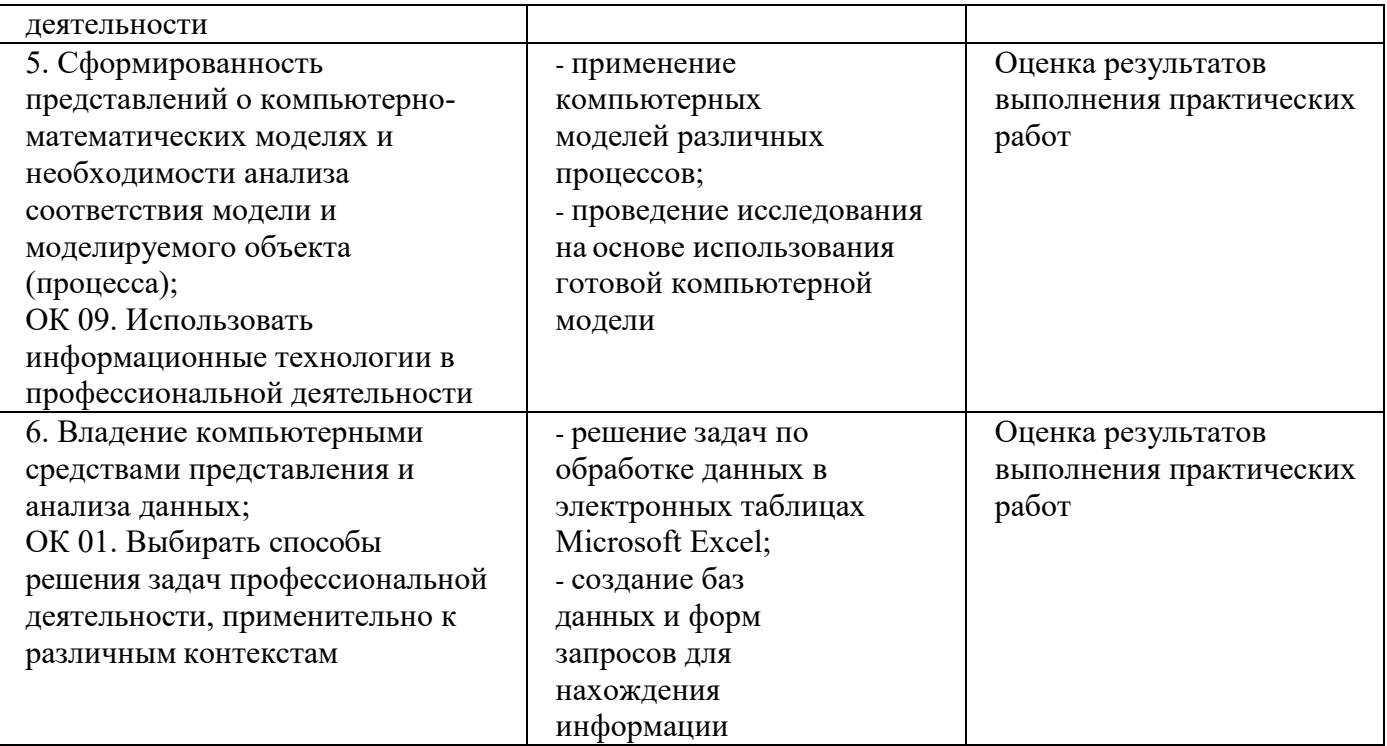